#### **MIRAGE: A Management Tool for the Analysis and Deployment of Network Security Policies**

**Joaquin Garcia-Alfaro Télécom Bretagne**

Joint work with

**Frédéric Cuppens, Nora Cuppens-Boulahia, Stere Preda, and Thierry Sans**

### **Brief introduction**

Management of configuration conflicts (or configuration anomalies in general) is a (very) complex task

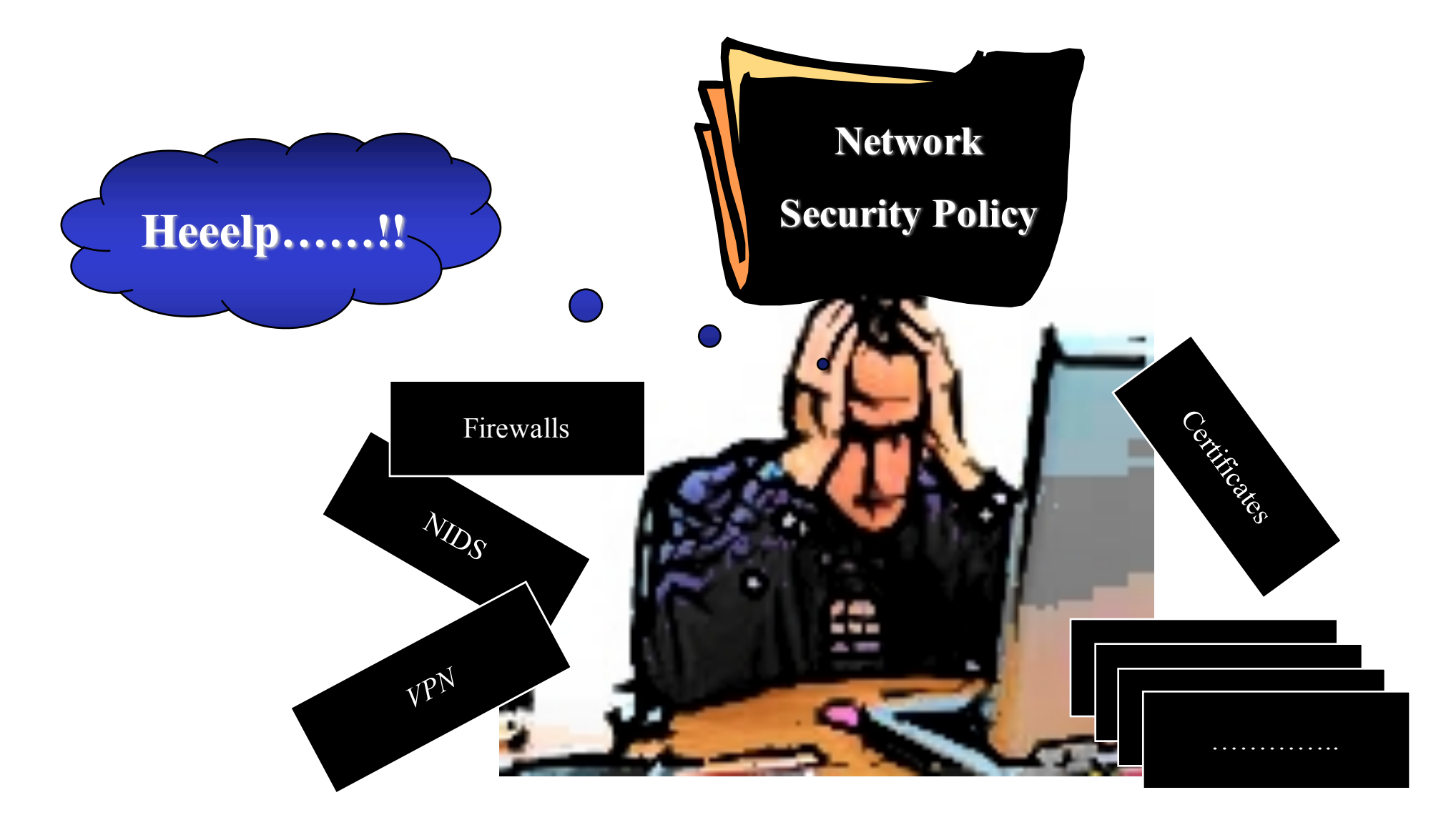

#### **Two main strategies**

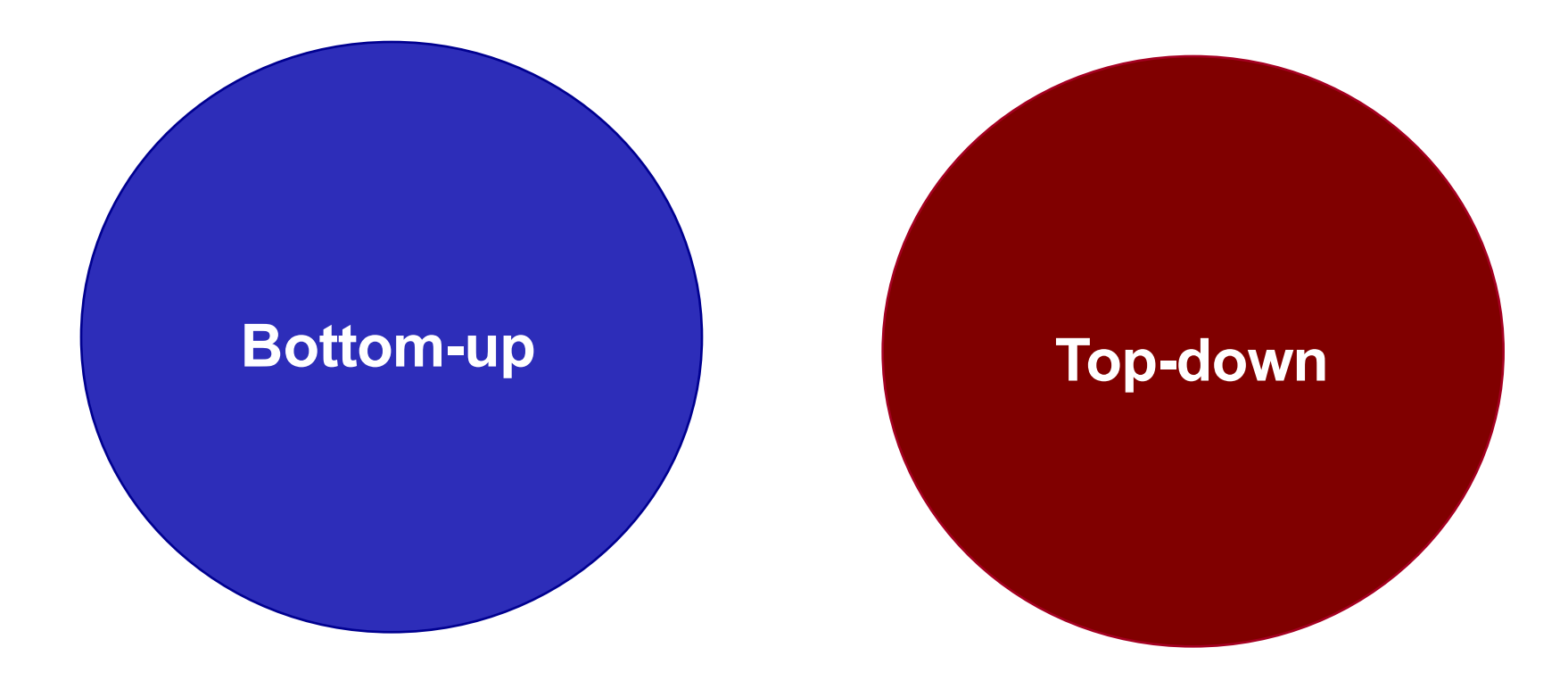

# **Outline**

- **Brief introduction**
- **Bottom-up analysis of filtering configurations**
	- Intra-component analysis
	- Inter-component analysis
- **Top-down refinement of general security policies**
- **Conclusion / Perspectives**

## **Bottom-up analysis**

#### • **Configuration of Firewalls**

- When processing packages, conflicts due to rule overlaps can occur within the same policy
- We can solve this problem by ordering the rules
	- First/Last matching strategy
- ⇒It introduces, however, some other problems
	- Shadowing (i.e., rules that are never applied)
	- Redundancy (i.e., if removed, policy does not change)

## **Definitions**

#### • **Format of rules**

Condition → accept or Condition  $\rightarrow$  deny

Where *condition* is a conjunctive set of attributes in the form:

@source ∧ @destination ∧ port-source ∧ port-destination ∧ protocol

#### • **Example of Shadowing**

 $R_1$  : s  $\in$  1.0.0.0/24  $\land$  d  $\in$  any  $\land$  sport  $\in$  any  $\land$  dport = 80  $\land$  p = tcp  $\rightarrow$  accept  $R_2$ : s  $\in$  1.0.0.0/24  $\land$  d  $\in$  2.0.0.0/16  $\land$  sport  $\in$  any  $\land$  dport = 80  $\land$  p = tcp  $\rightarrow$  deny

#### • **Example of Redundancy**

 $R_1$ : s  $\in$  1.0.0.0/24  $\land$  d  $\in$  2.0.0.0/16  $\land$  sport  $\in$  any  $\land$  dport = 80  $\land$  p = tcp  $\rightarrow$  accept  $R_2$ : s  $\in$  1.0.0.0/24  $\land$  d  $\in$  any  $\land$  sport  $\in$  any  $\land$  dport = 80  $\land$  p = tcp  $\rightarrow$  accept

- Detection & removal of configuration anomalies
- Based on *rewritting* of rules:
	- Detection: existence of relationships between attributes
	- Removal: transformation from an initial set of rules to an equivalent one which rules free of dependencies

#### • Example:

 $R_1 : s \in 1.0.0$ .[10,50]  $\land d \in 2.0.0$ .[10,40]  $\rightarrow$  accept  $R_2 : s \in 1.0.0$ .[10,60]  $\land d \in 2.0.0$ .[10,70]  $\rightarrow$  deny

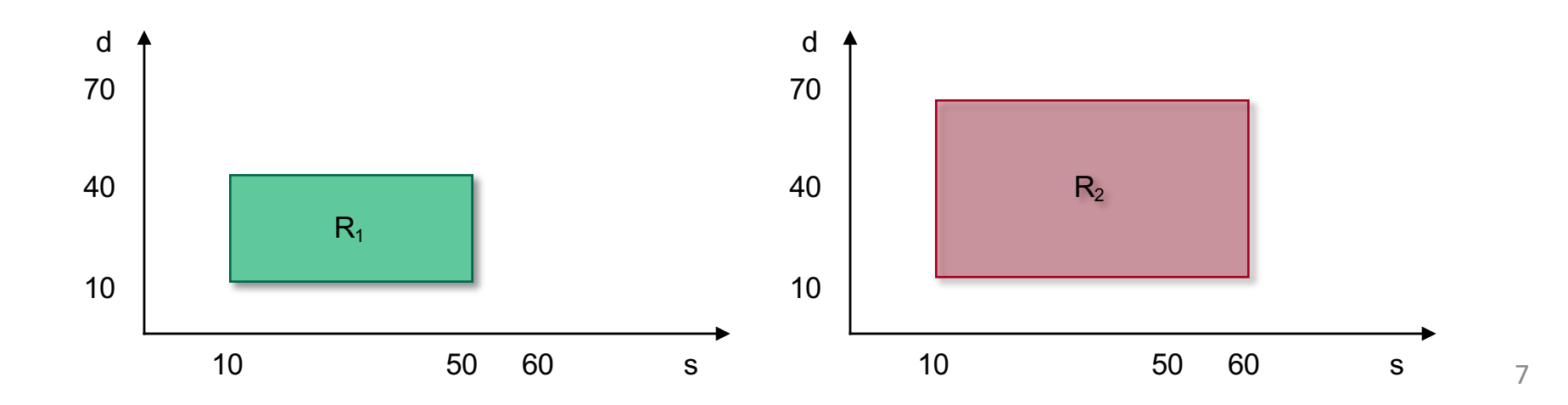

- Detection & removal of configuration anomalies
- Based on *rewritting* of rules:
	- Detection: existence of relationships between attributes
	- Removal: transformation from an initial set of rules to an equivalent one which rules free of dependencies

#### • Example:

 $R_1 : s \in 1.0.0$ .[10,50]  $\land d \in 2.0.0$ .[10,40]  $\rightarrow$  accept  $R_{2.1}: s \in 1.0.0$ .[51,60] ∧ d  $\in$  2.0.0.[10,70]  $\rightarrow$  deny  $R_{2,2}: s \in 1.0.0$ .[10,50]  $\land d \in 2.0.0$ .[41,70]  $\rightarrow$  deny

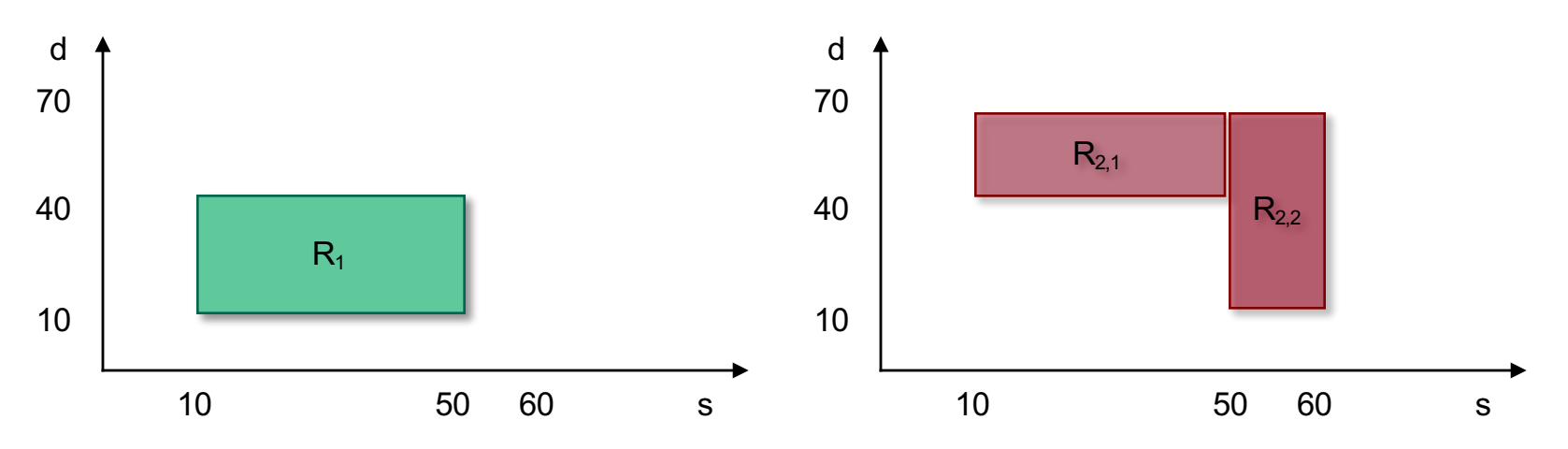

- Detection & removal of configuration anomalies
- Based on *rewritting* of rules:
	- Detection: existence of relationships between attributes
	- Removal: transformation from an initial set of rules to an equivalent one which rules free of dependencies

#### • Example:

 $R_1 : s \in 1.0.0$ .[10,60]  $\land d \in 2.0.0$ .[10,70]  $\rightarrow$  accept  $R_2 : s \in 1.0.0$ .[10,50]  $\land d \in 2.0.0$ .[10,40]  $\rightarrow$  deny

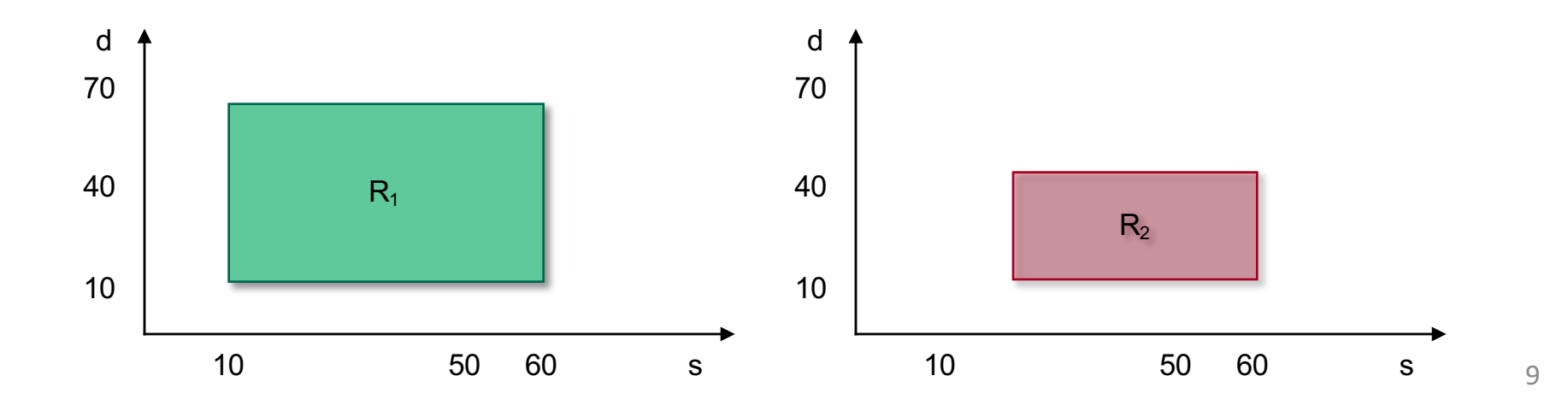

- Detection & removal of configuration anomalies
- Based on *rewritting* of rules:
	- Detection: existence of relationships between attributes
	- Removal: transformation from an initial set of rules to an equivalent one which rules free of dependencies

#### • Example:

 $R_1 : s \in 1.0.0$ .[10,60]  $\land d \in 2.0.0$ .[10,70]  $\rightarrow$  accept  $R_2 : \emptyset \rightarrow$  deny

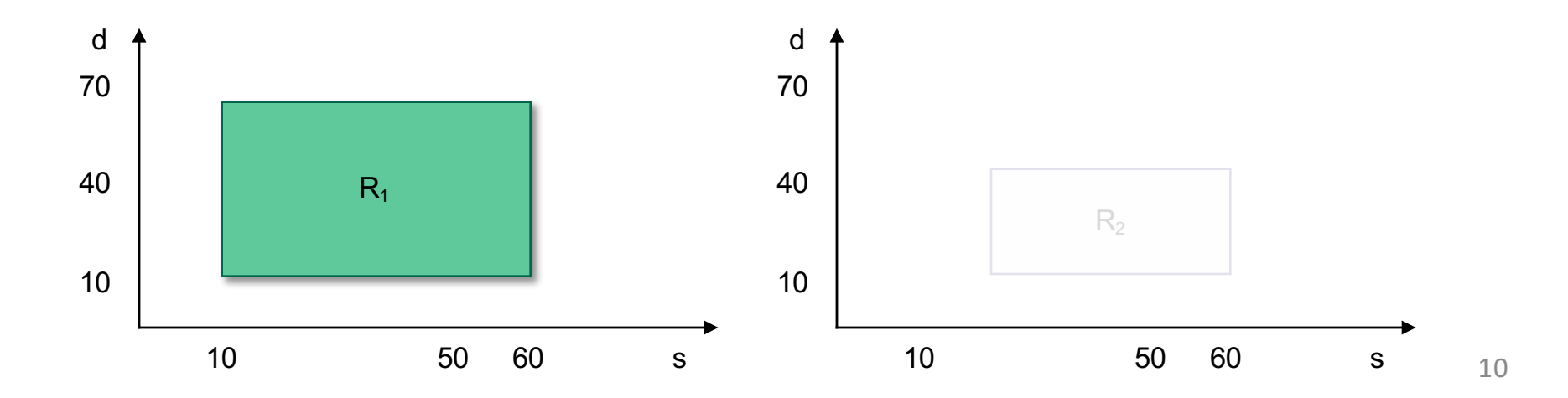

### **Intra-component Analysis (1/2)**

- Deterministic analysis of standalone configurations
- Taxonomy on anomalies:
	- Intra-component Shadowing
	- Intra-component Redundancy
- Example:

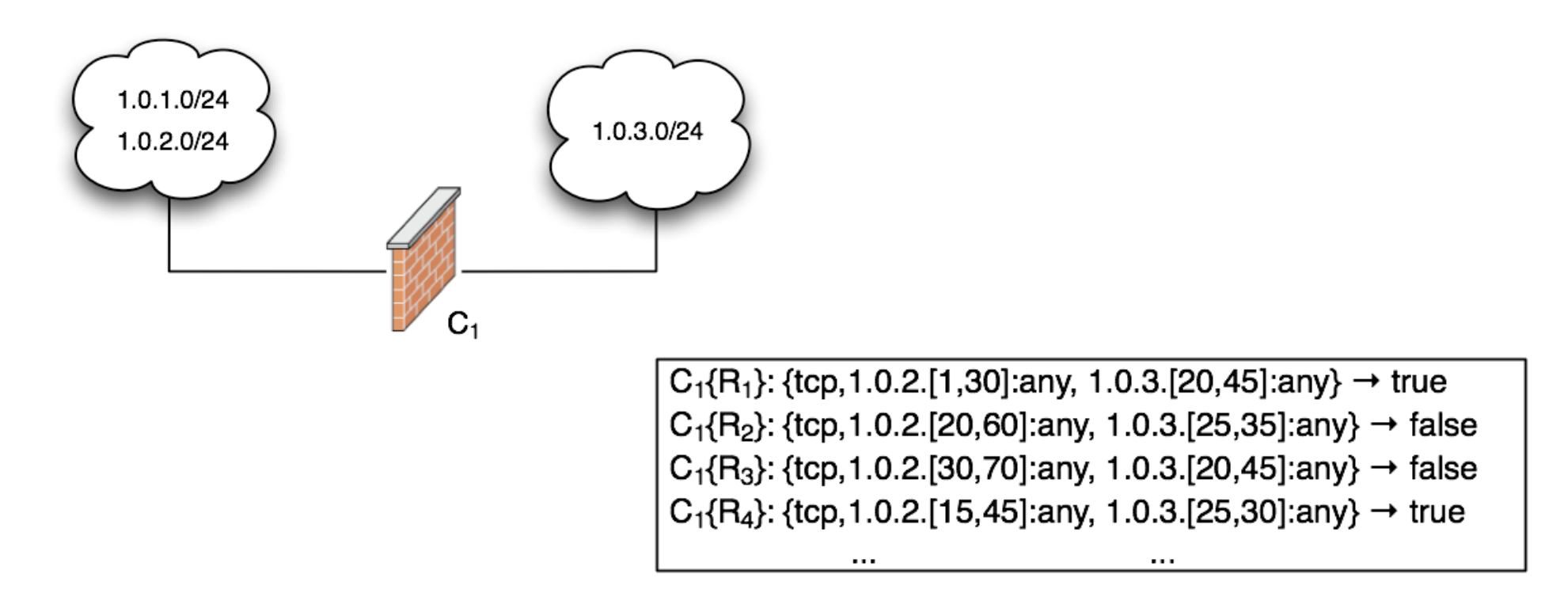

## **Intra-component Analysis (2/2)**

- Deterministic analysis of standalone configurations
- Taxonomy on anomalies:
	- Intra-component Shadowing
	- Intra-component Redundancy

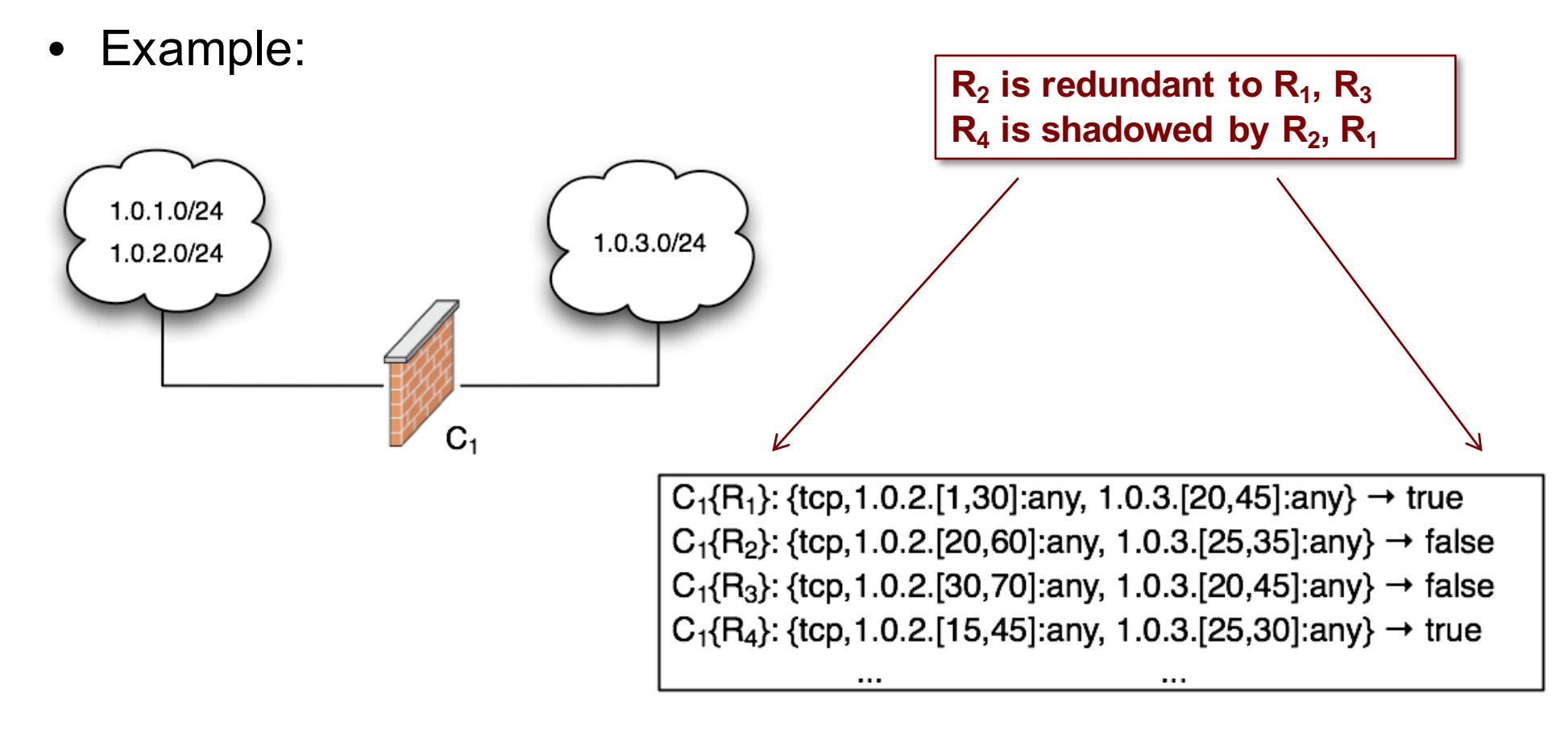

## **Topology of the System**

• MIRAGE also manages the description of the security architecture topology, to guarantee the proper execution of the audit processes

## **Topology of the System**

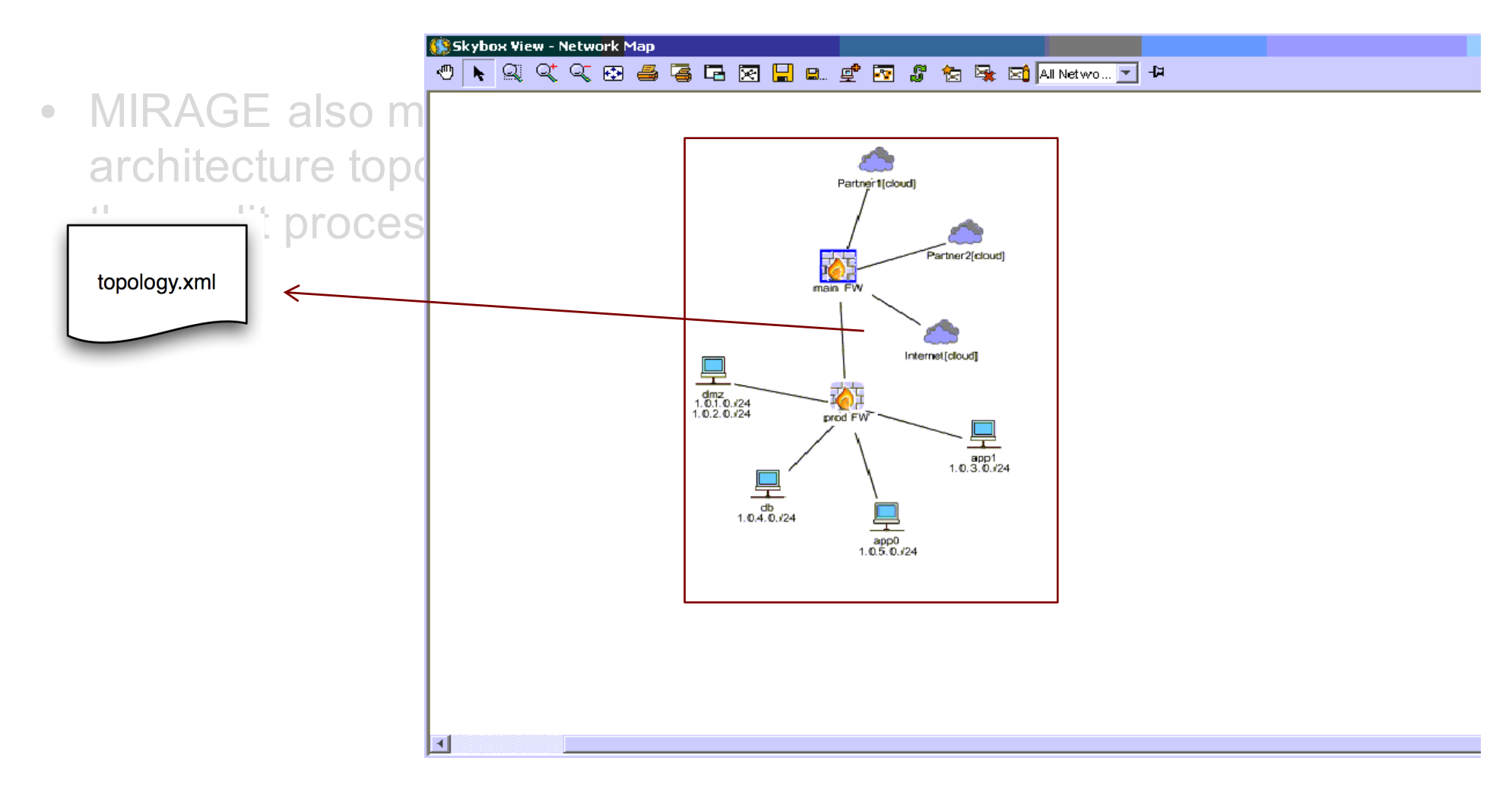

## **Topology of the System**

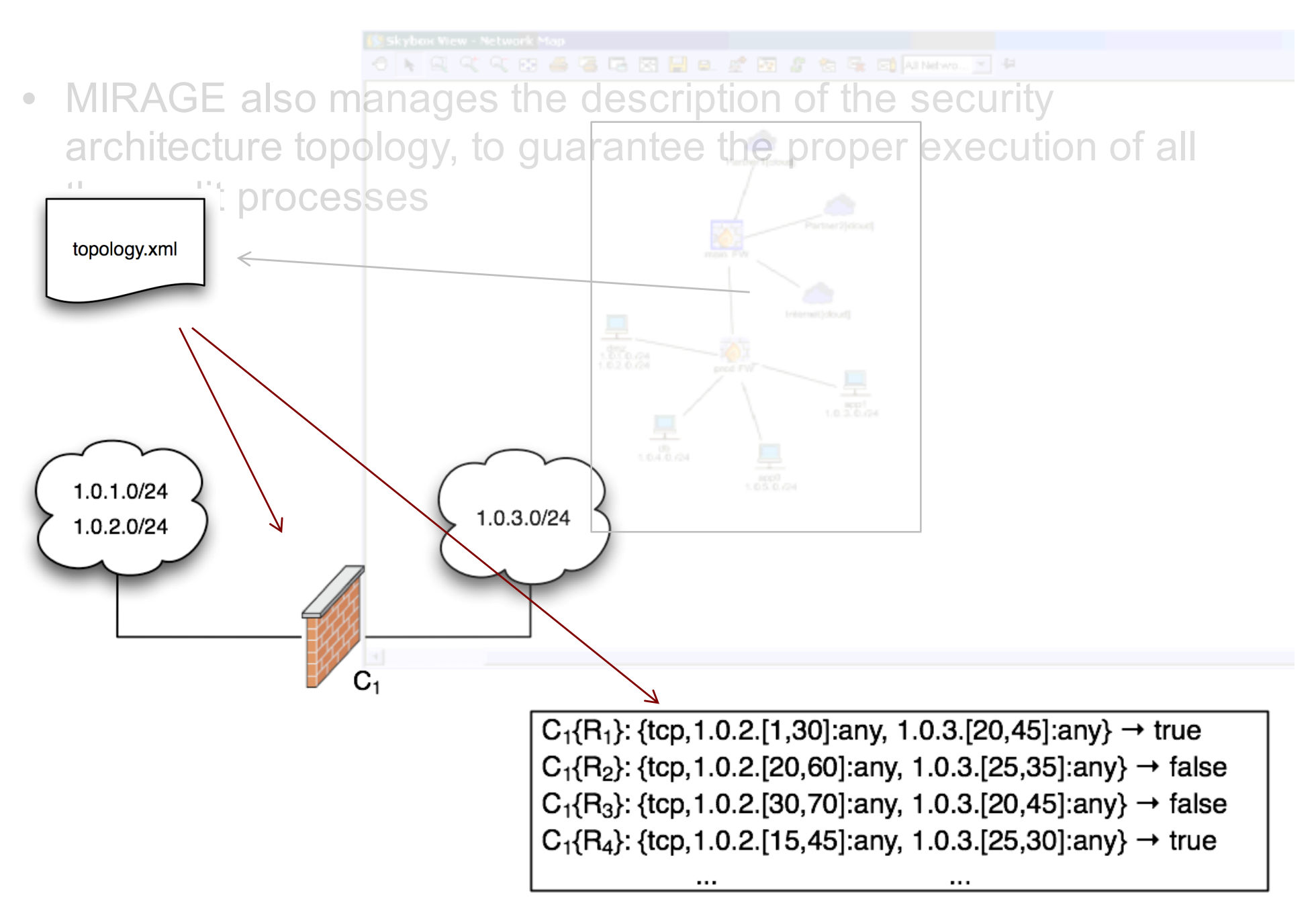

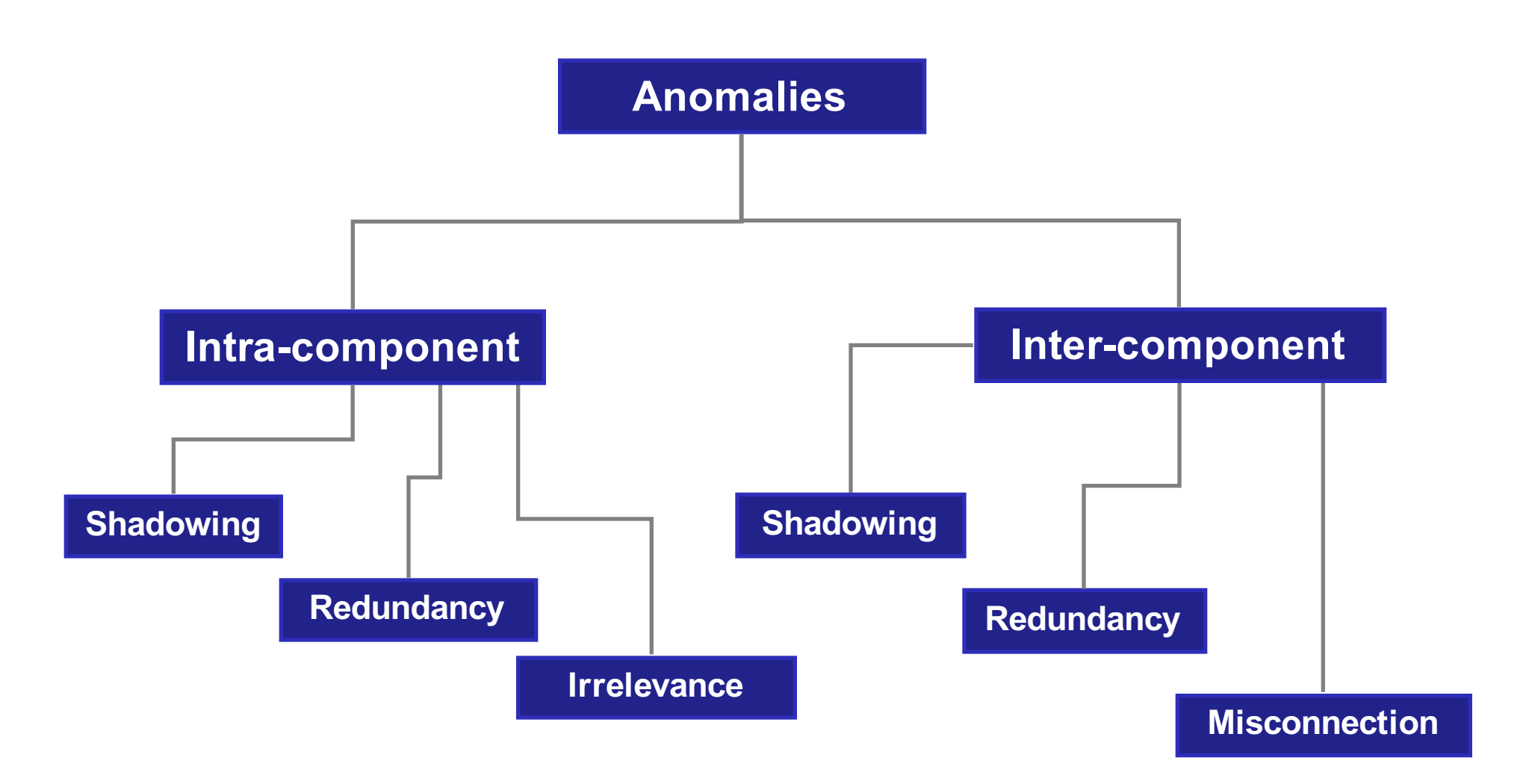

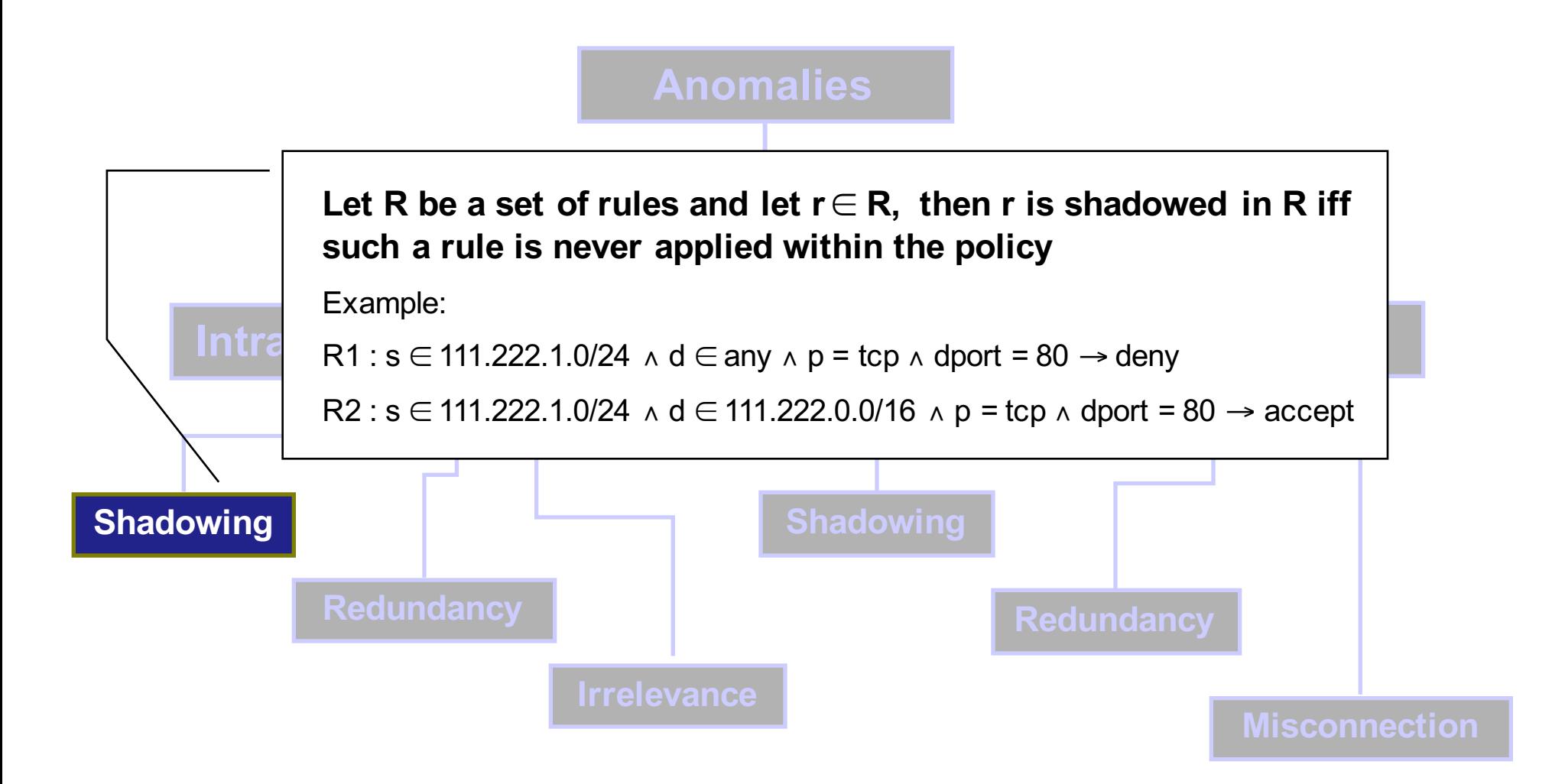

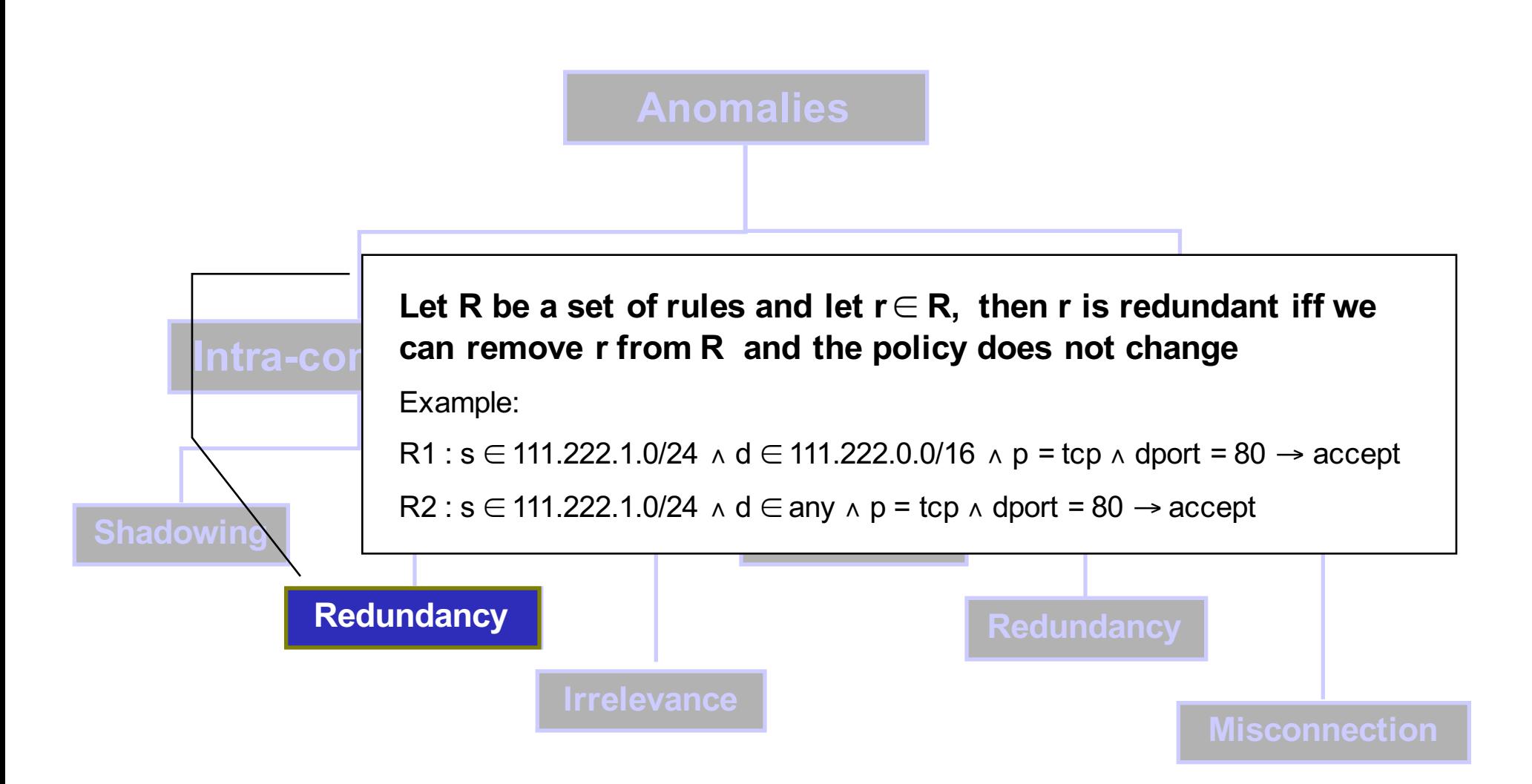

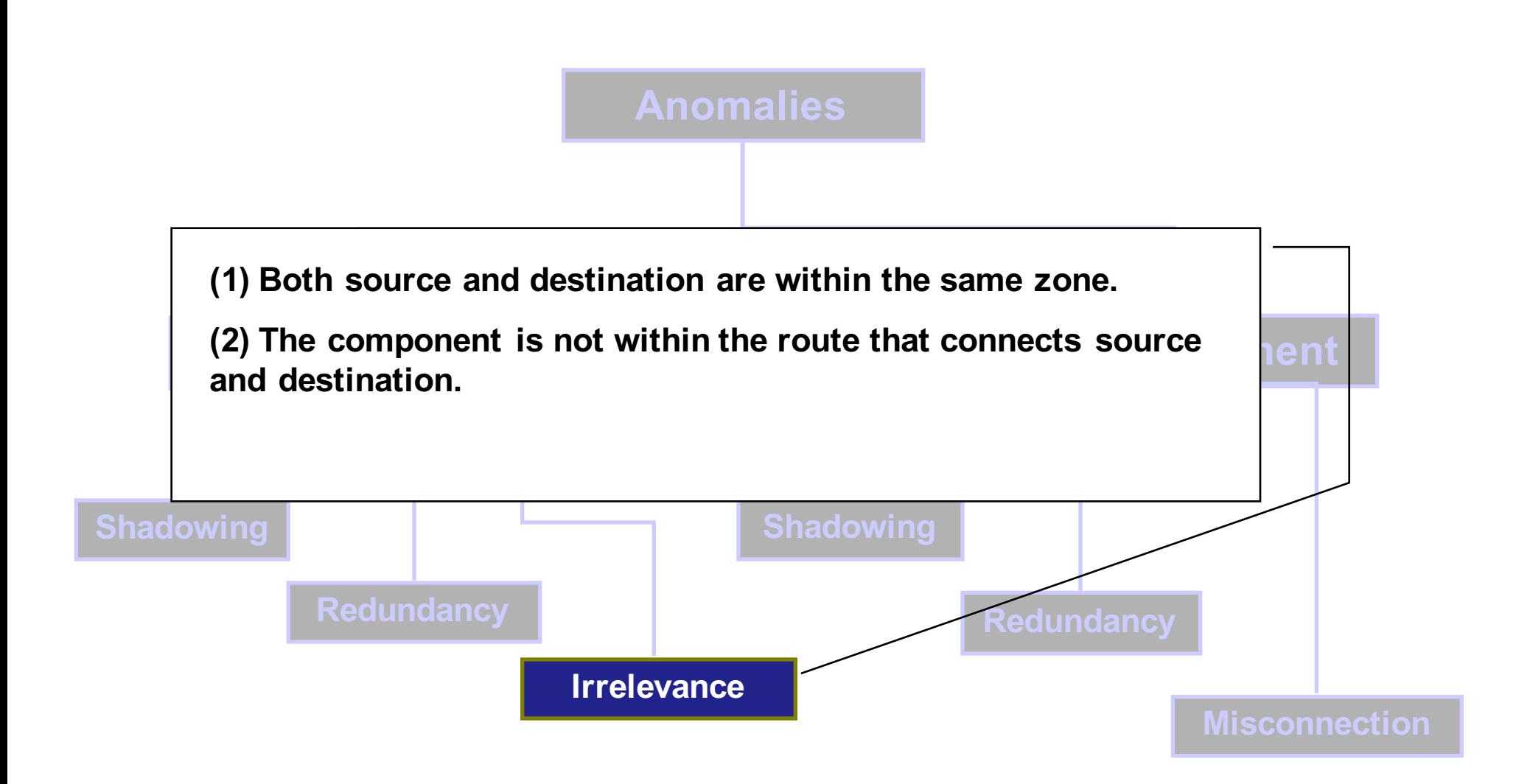

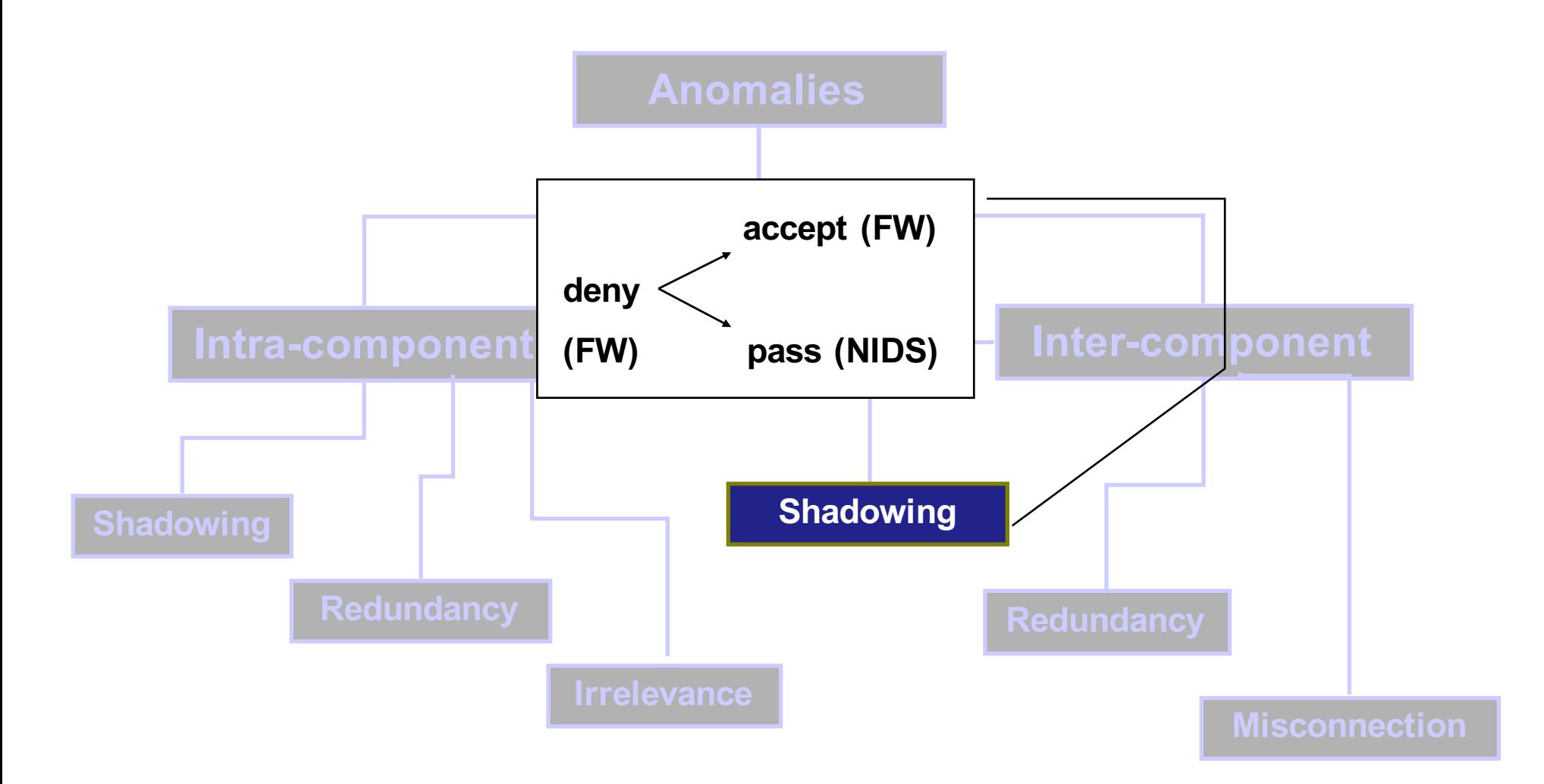

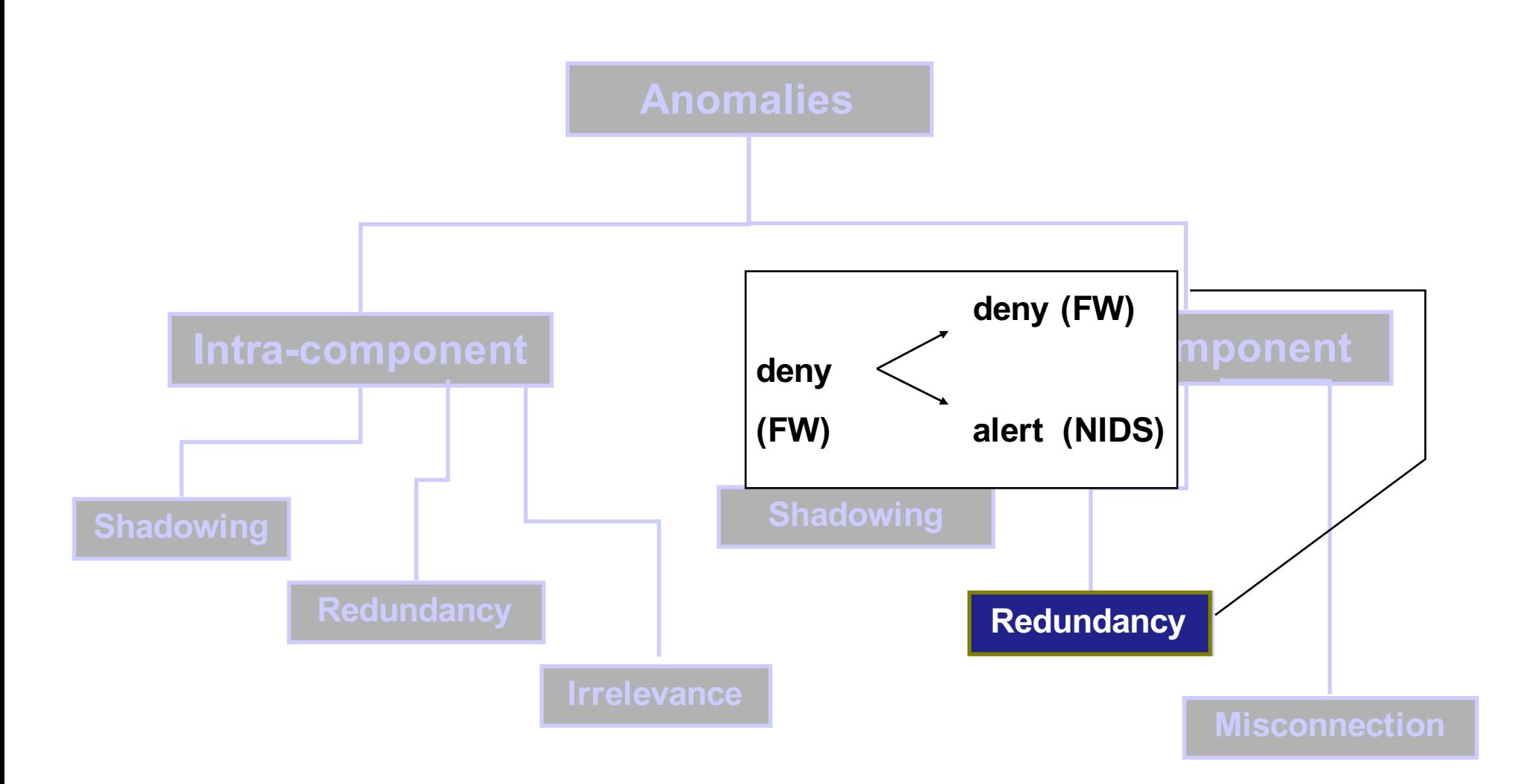

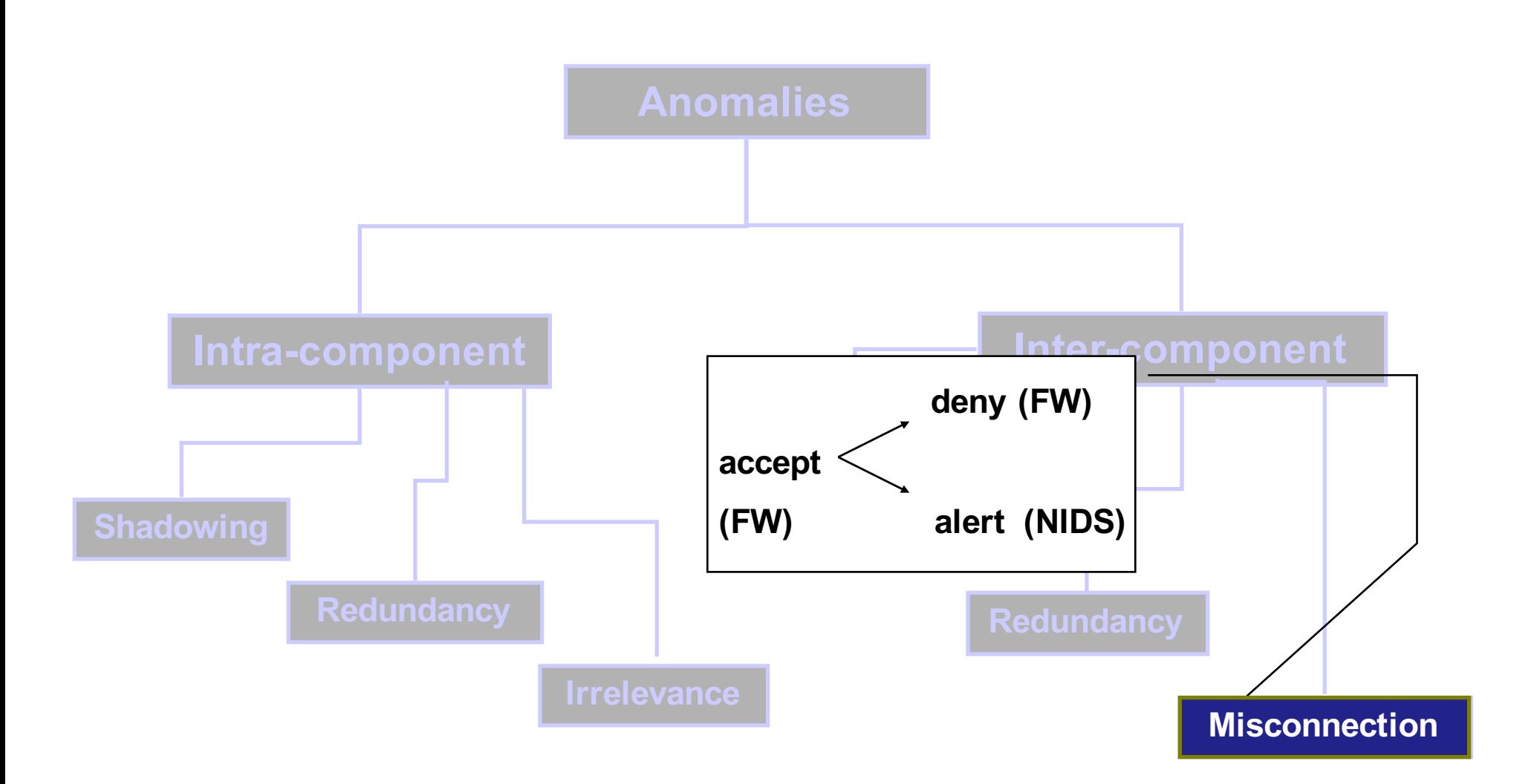

# **Outline**

- Brief Introduction
- Bottom-up analysis of filtering configurations
	- Intra-component analysis
	- Inter-component analysis
- **Top-down refinement of general security policies**
- **Conclusion / Perspectives**

# **Top-down Approach**

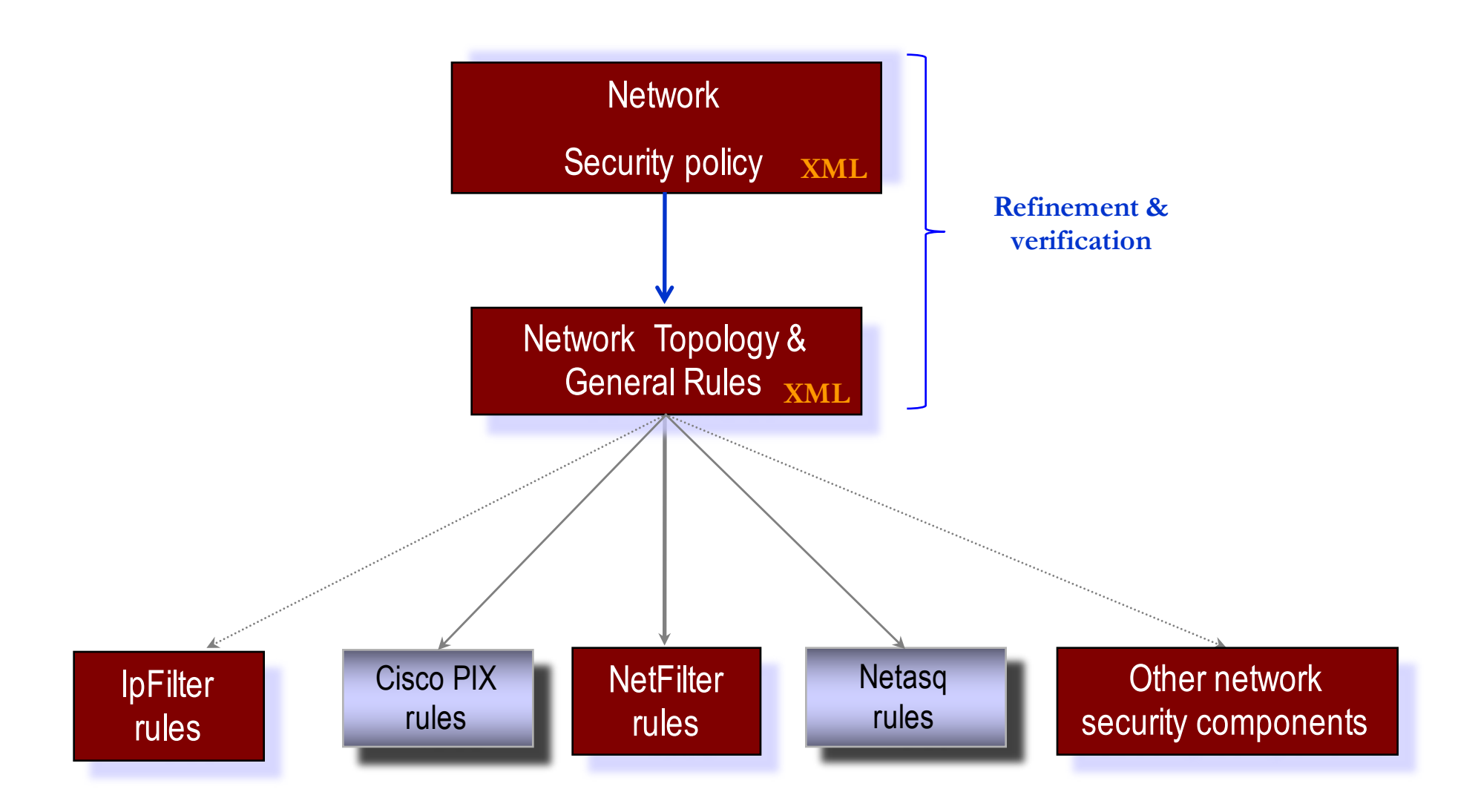

#### **Address same taxonomy of Anomalies**

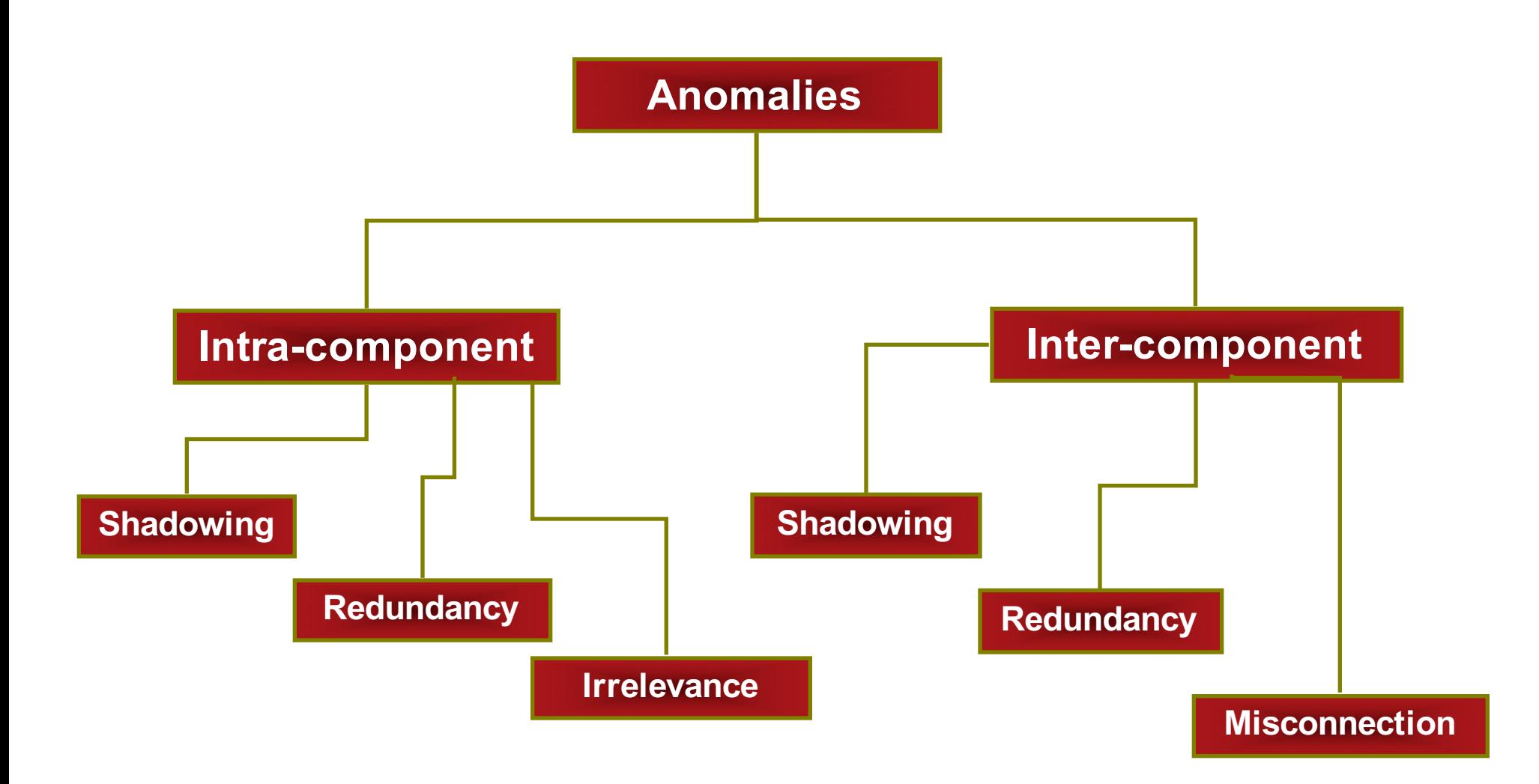

#### **Security Policy**

- Definition of a global security policy for the whole information system
- Then, perform a transformation process in order to configure a specific instance of the security policy for every component within the information system

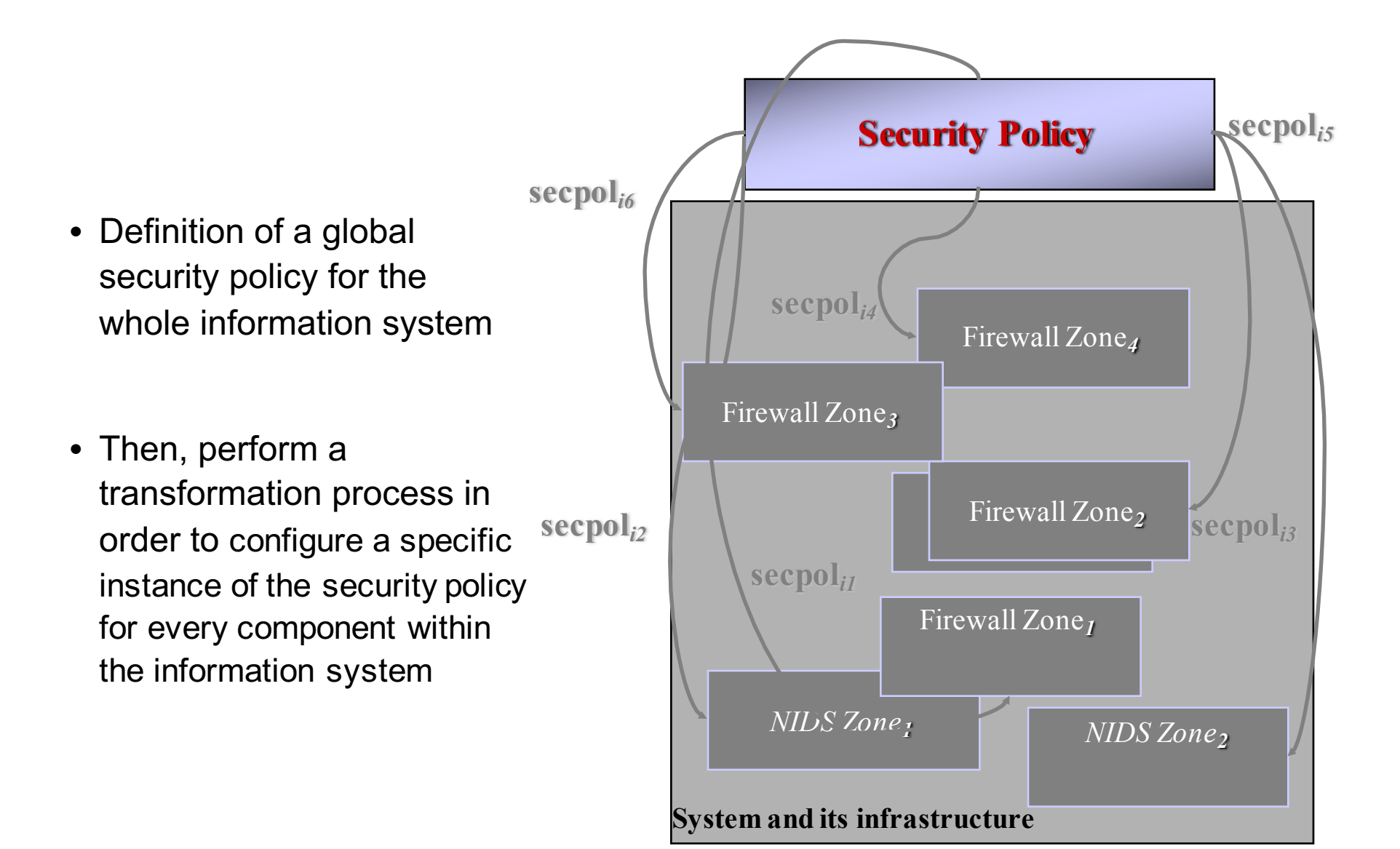

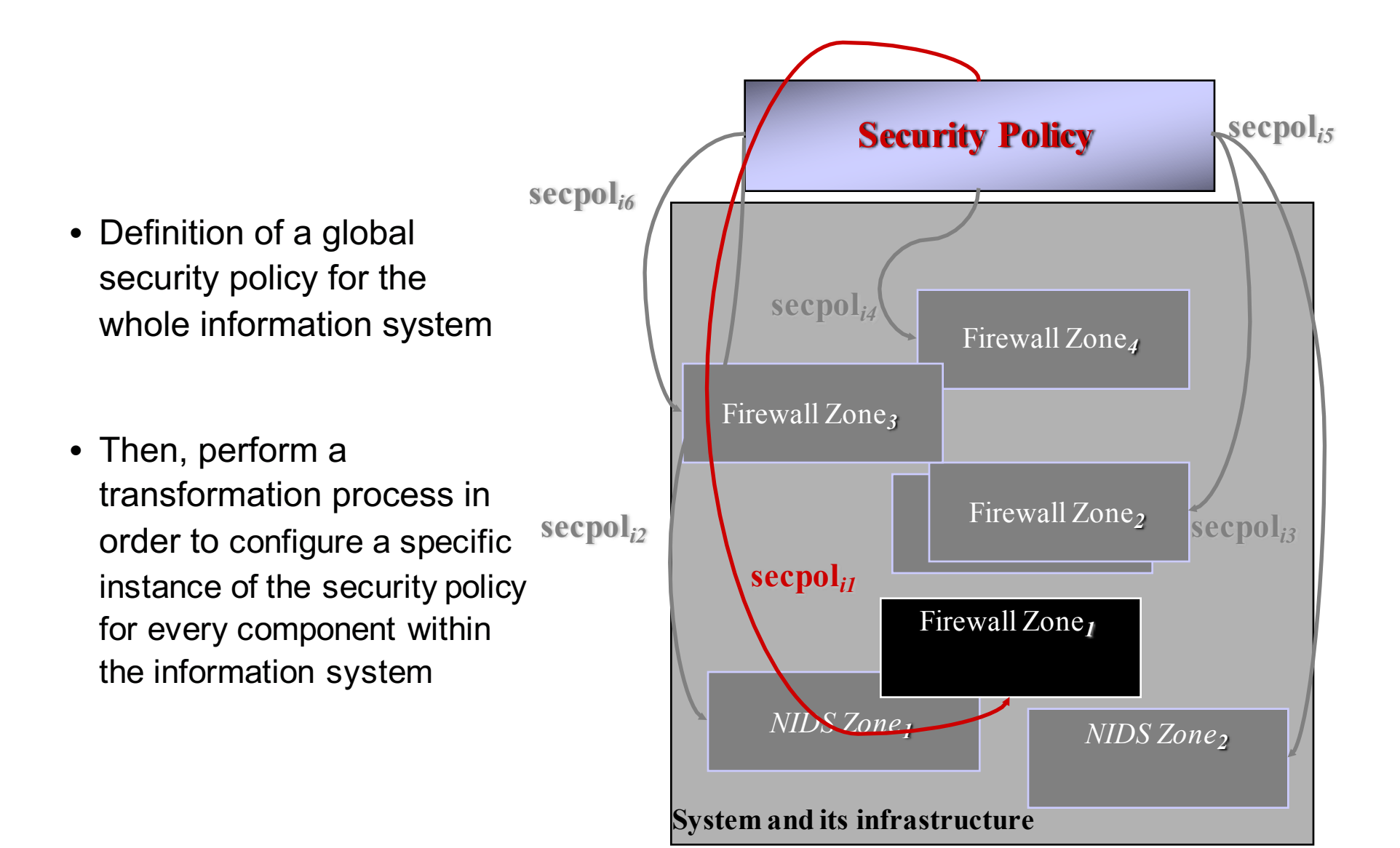

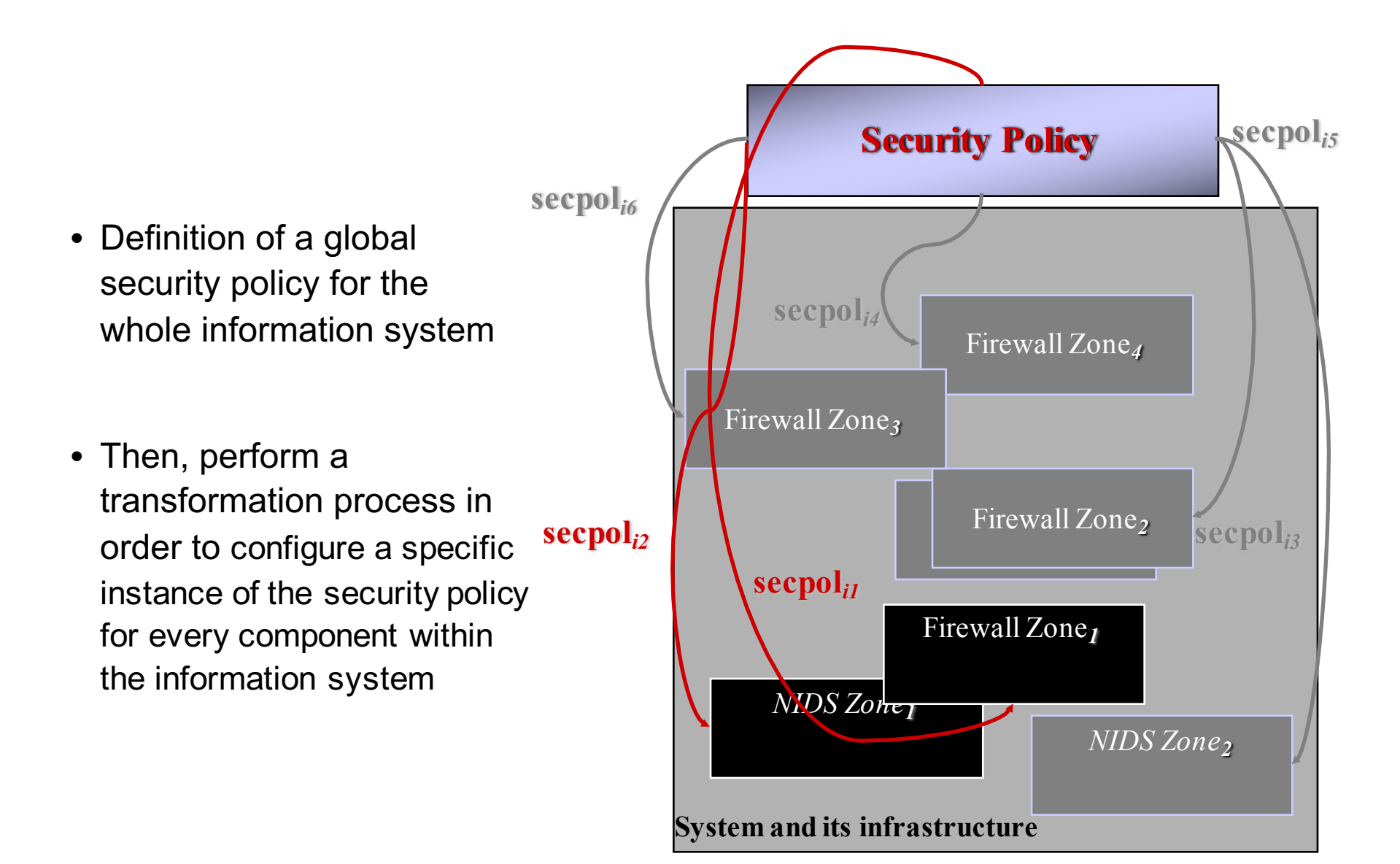

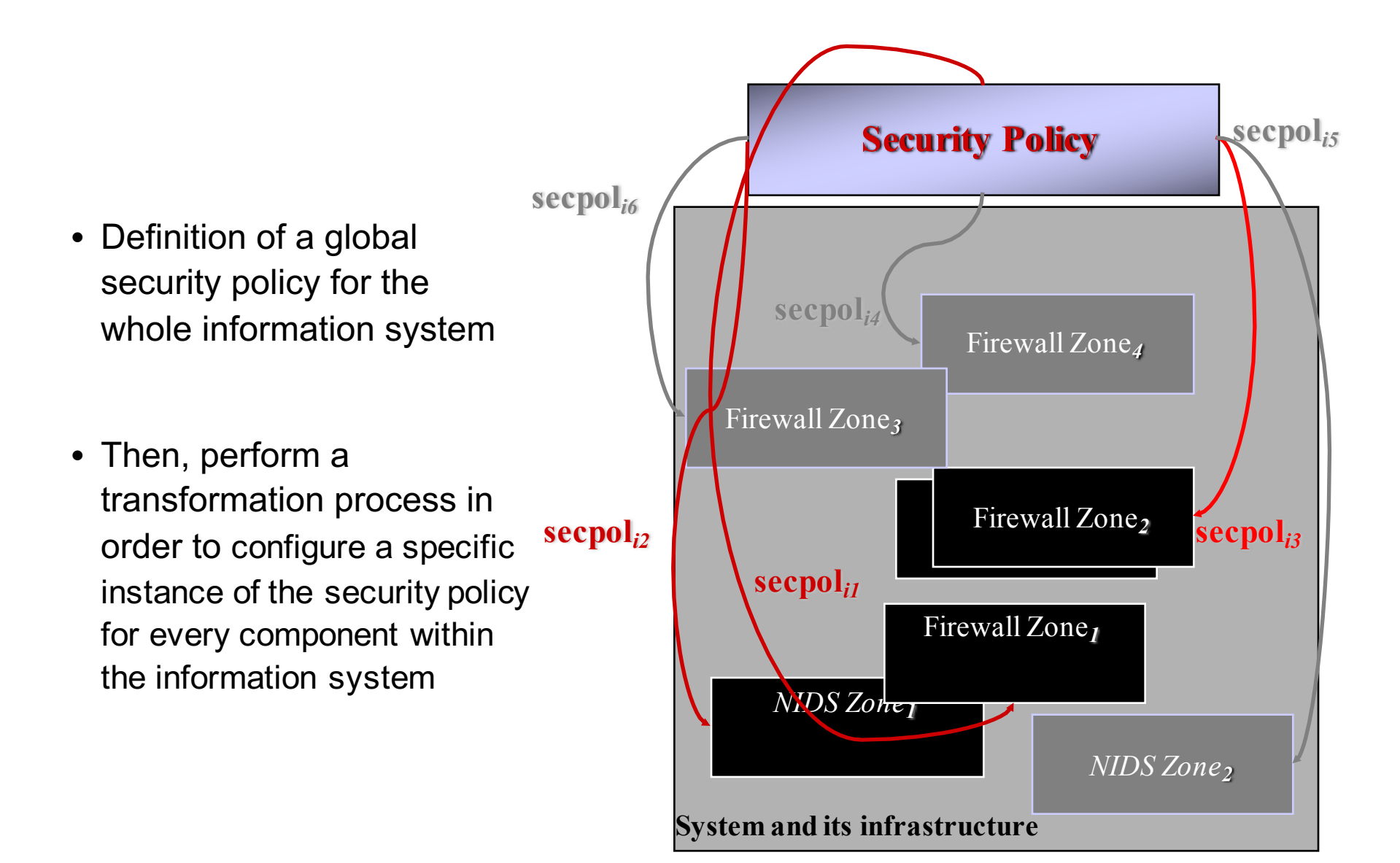

![](_page_30_Figure_1.jpeg)

![](_page_31_Figure_1.jpeg)

![](_page_32_Figure_1.jpeg)

#### **Specifying network security policies with OrBAC**

- Objective of a network security policy
	- *Specify rules to control interaction between hosts that use network services to send messages.*
- Define concrete entities in network domain
	- **SUBJECT:** a host, a group of hosts, a (sub)network, etc. (all identified by their IP addresses)
	- **ACTION:** a network service (e.g., tcp, udp, HTTP, ...)
	- **OBJECT:** a message sent to destination hosts (i.e., subjects)

#### **Examples based on the previous network**

- **Roles:** abstraction of subjects (i.e., hosts):
	- *Web\_servers, DNS\_Servers, Admin\_server, Internet, Intranet.*
- **Activities:** abstraction of actions (i.e., network services):
	- *Web\_http, DNS\_resolution, Administration, Mail\_SMTP.*
- **Views:** abstraction of objects (i.e., network messages):
	- *to\_Web\_servers, to\_DNS\_Servers, to\_Admin\_server, to\_Internet, to\_Intranet .*

#### **Sample network**

![](_page_35_Figure_1.jpeg)

#### **How to specify permissions**

• **Example**:

In the *Corporate network*, *Intranet hosts* can send *web requests* to *Internet hosts*

#### **How to specify permissions**

• **Example**:

In the *Corporate network*, *Intranet hosts* can send *web requests* to *Internet hosts*

![](_page_37_Figure_3.jpeg)

#### **Refinement (MIRAGE example)**

![](_page_38_Figure_1.jpeg)

## **Conclusion**

#### • **Bottom-up approach**

- Ad hoc analysis of network configurations
- Analysis of other security components (e.g., VPN routers)

#### • **Top-down approach**

- Global approach
- Dynamic reconfiguration

• **Combining & improving both approaches**